## How to run the chisubmit REST server for development

git clone https://github.com/uchicago-cs/chisubmit.git
git checkout -b my\_dev\_branch origin/backend
src/chisubmit/backend/webapp/db\_create.py
src/chisubmit/backend/webapp/run.py

It is likely to die for lack of python modules. Use a virtualenv and include these modules and their dependencies:

flask
flask-sqlalchemy
python-ldap
wtforms\_json
pytz
python-dateutil

From:

https://howto.cs.uchicago.edu/ - How do I?

Permanent link:

https://howto.cs.uchicago.edu/chisubmit\_flask

Last update: 2014/12/17 14:41

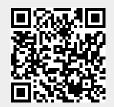